# Cheatography

# Cloud Foundry Commands List V7.7.10 Cheat Sheet by Chris [\(chubbard\)](http://www.cheatography.com/chubbard/) via [cheatography.com/36946/cs/43582/](http://www.cheatography.com/chubbard/cheat-sheets/cloud-foundry-commands-list-v7-7-10)

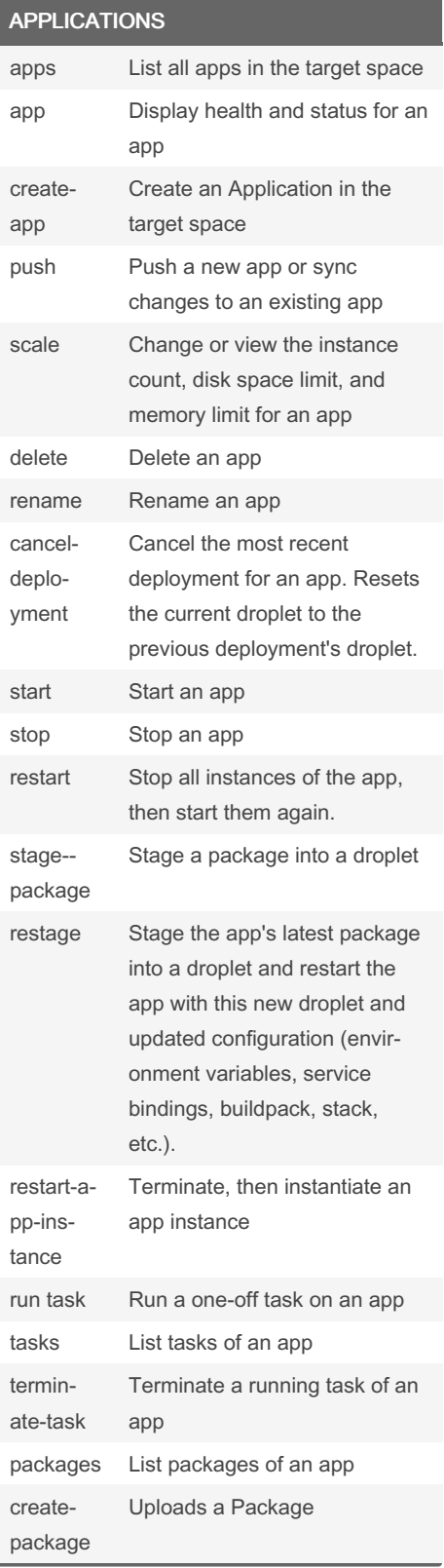

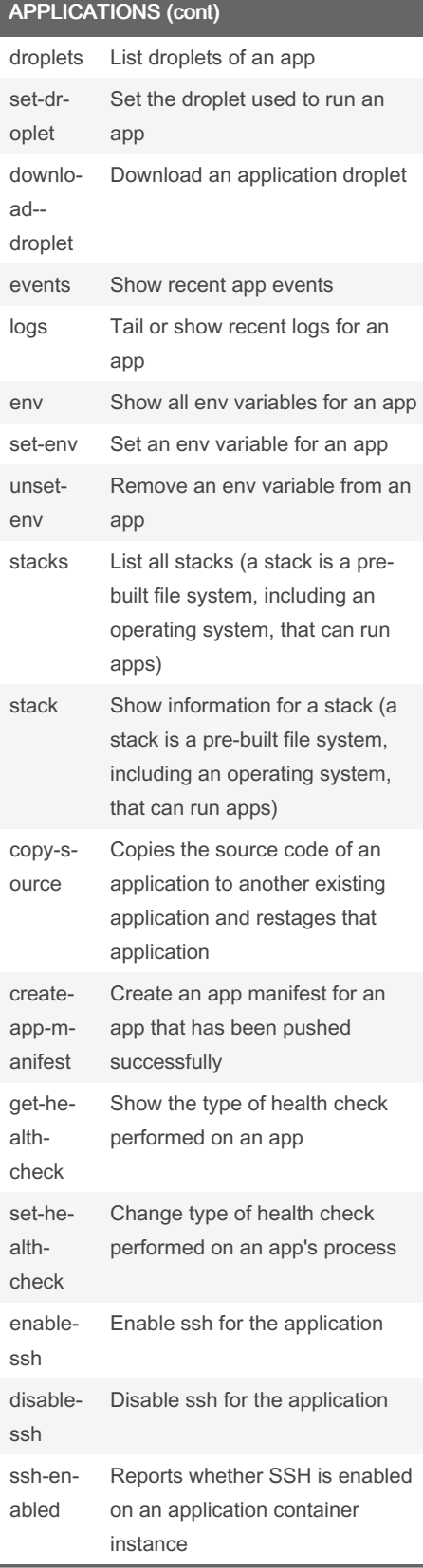

### APPLICATIONS (cont)

ssh SSH to an application container instance

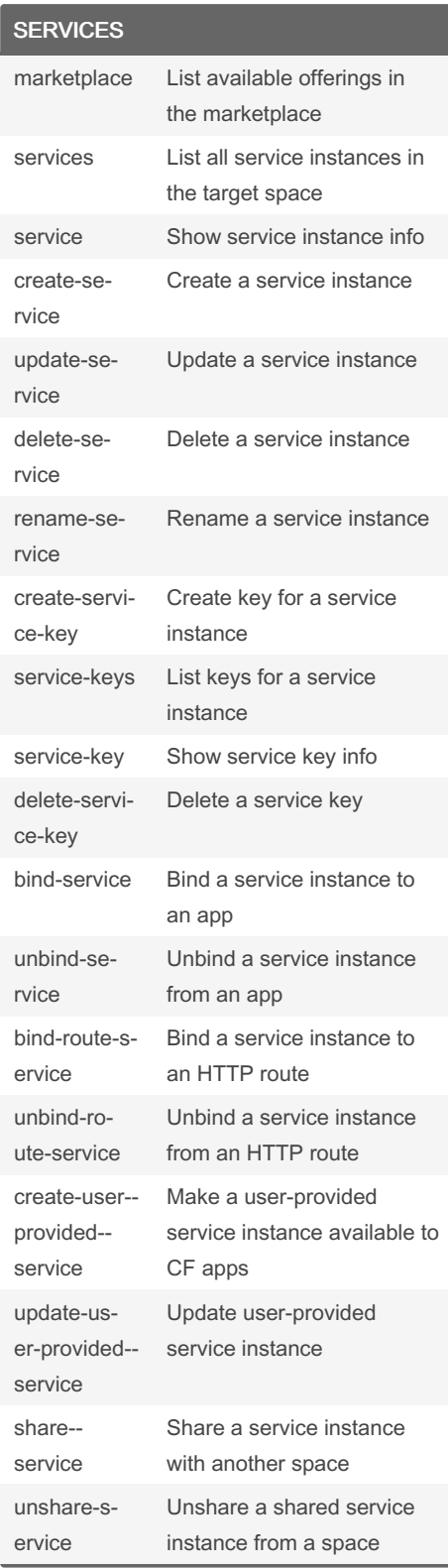

Sponsored by Readable.com Measure your website readability! <https://readable.com>

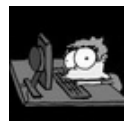

By Chris (chubbard) [cheatography.com/chubbard/](http://www.cheatography.com/chubbard/)

Published 5th June, 2024. Last updated 5th June, 2024. Page 1 of 3.

# Cheatography

### Cloud Foundry Commands List V7.7.10 Cheat Sheet by Chris [\(chubbard\)](http://www.cheatography.com/chubbard/) via [cheatography.com/36946/cs/43582/](http://www.cheatography.com/chubbard/cheat-sheets/cloud-foundry-commands-list-v7-7-10)

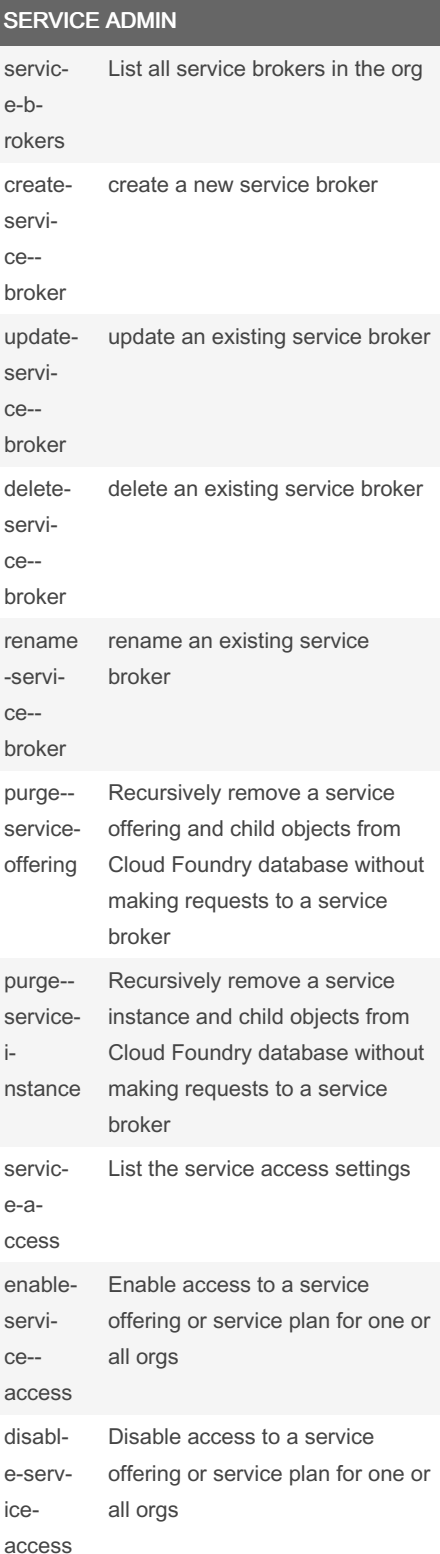

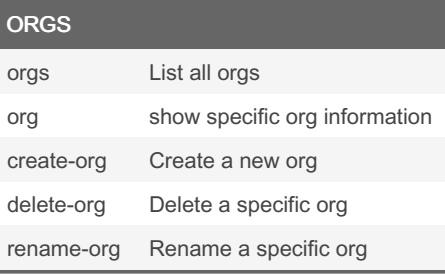

## SPACES (cont)

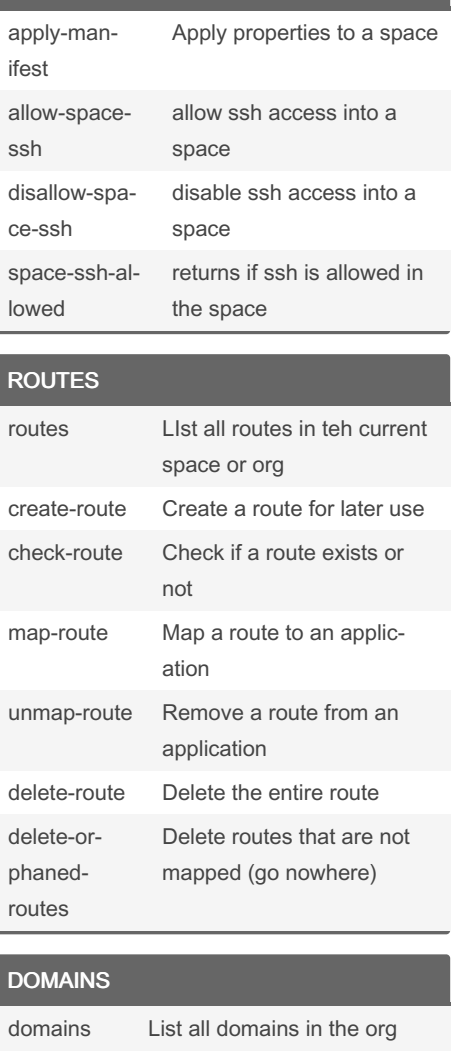

#### create-pr‐ ivate-‐ domain Create a private domain within the org delete-pr‐ ivate-‐ domain Delete a private domain within the org create-sh‐ ared-d‐ omain Create a domain that can be used by all (admin-only) delete-sh‐ ared-d‐ omain Delete a shared domain routergroups List the router groups in an org

#### ADVANCED USE

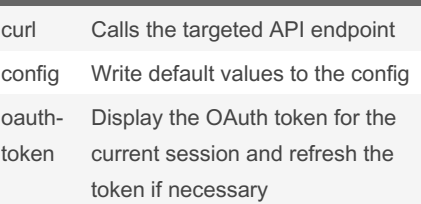

### ADVANCED USE (cont)

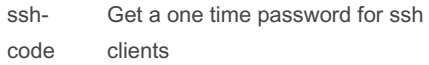

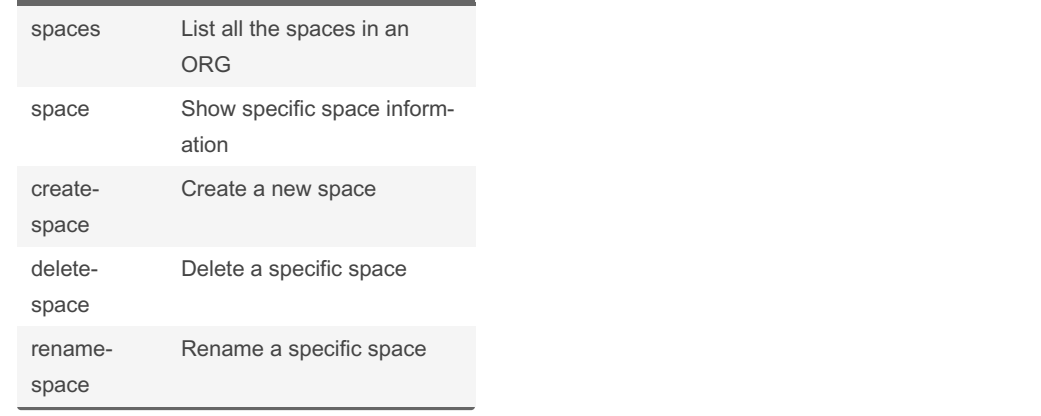

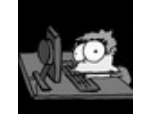

By Chris (chubbard) [cheatography.com/chubbard/](http://www.cheatography.com/chubbard/)

Published 5th June, 2024. Last updated 5th June, 2024. Page 2 of 3.

Sponsored by Readable.com Measure your website readability! <https://readable.com>